# 4.2.2.1 Journey map

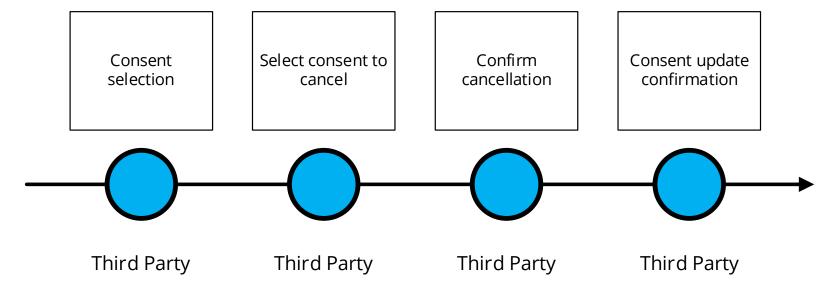

## 4.2.2.2 Wireframe journey

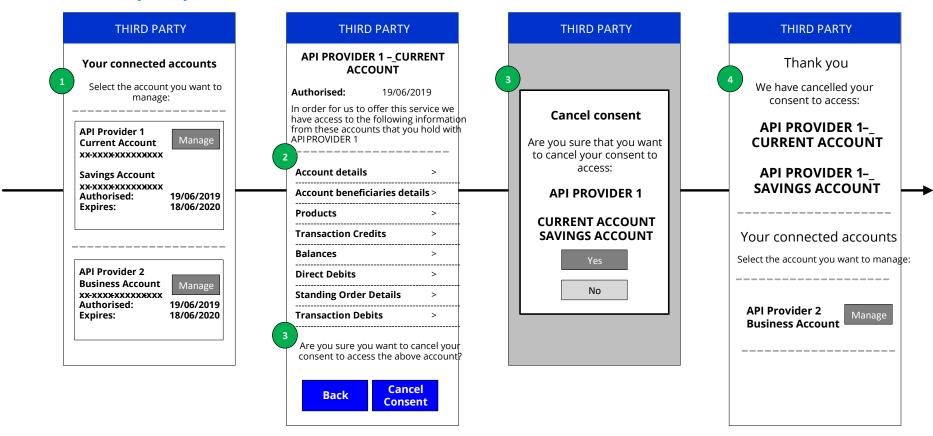

#### 4.2.2.3 Wireframe annotations

#### 4.2.2.3.1 Consent selection

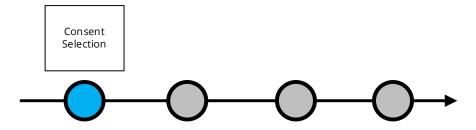

A Third Party **should** offer functionality (e.g. search, sort, filter) to enable a Customer to search for the relevant consent. This will be of particular benefit as the number of consents for different API Provider / accounts given by a Customer to Third Party increases.

Credit card account numbers **must** be displayed by the Third Party in the same masked format as provided by the API Provider.

# THIRD PARTY Your connected accounts Select the account you want to manage: **API Provider 1** Manage **Current Account** xx-xxxx-xxxxxxxxxx **Savings Account** XX-XXXX-XXXXXXXXXX Authorised: 19/06/2019 Expires: 18/06/2020 API Provider 2 **Business Account** Manage XX-XXXX-XXXXXXXXXX Authorised: 19/06/2019 Expires: 18/06/2020

#### 4.2.2.3.2 Select consent to cancel

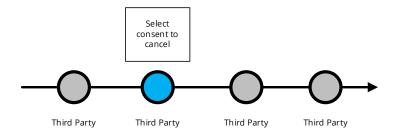

A Third Party **should** describe the data being shared through each consent using the structure and language recommended by the API Centre and ensure this request is specific to only the information required for the provision of their account information service to the Customer.

Credit card account numbers **must** be displayed by the Third Party in the same masked format as provided by the API Provider.

A Third Party **should** present the data at a Data Cluster level and allow the Customer to expand the level of detail to show each Data Permission.

The Consent Dashboard **should** also describe:

- The purpose of the data request (including whether any other parties will have access to the information). Where the request is for multiple product types, the detail should explain to the customer the product type to which it applies or state that it is shared across multiple product types.
- If relevant, the length of time for which this consent is valid (e.g. one off use, for a set period of time e.g. one year, or with no end date).
- The period for which the transaction data has been requested (e.g. transactions for the last 12 months).
- When the Third Party access to the data will expire.
- The date the consent was granted.
- If the customer-facing entity is acting on behalf of a Third Party as its agent, the Customer must be made aware that the agent is acting on behalf of the Third Party.

The consent dashboard **should** allow a Customer to view or cancel the access they have given consent to. These functions "Cancel Consent" and "Back" **should** be displayed with equal prominence to the Customer.

"Permitted User" means a person or entity who acts on behalf of an authorised payment institution or a small payment institution in the provision of payment services including account information services.

The Third Party **should** make the exact consequences of cancelling the consent clear to the Customer i.e. they will no longer be able to provide the specific service to the Customer

# THIRD PARTY **API PROVIDER 1 – CURRENT ACCOUNT & SAVINGS ACCOUNT** Authorised: 19/06/2019 In order for us to offer this service we have access to the following information from these accounts that you hold with API PROVIDER 1 Account details Account beneficiaries details Products Transaction Credits Balances Direct Debits Standing Order Details Transaction Debits Are you sure you want to cancel your consent to access the above account? Cancel **Back** Consent

### 4.2.2.3.3 Confirm revocation

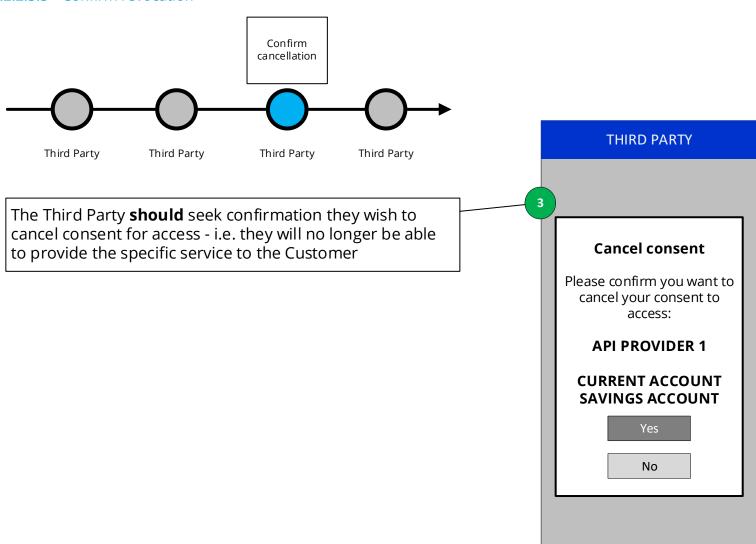

## 4.2.2.3.4 Consent update confirmation

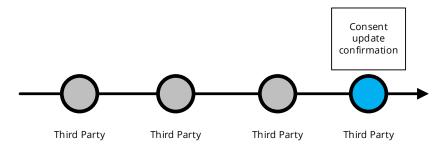

The Third Party **must** inform the API Provider that the Customer has withdrawn consent by making a call to DELETE the account-access-consent resource as soon as practically possible. This will ensure that no further account information is shared.

The API Provider **must** support the Delete process. (This is not visible to the Customer but will ensure no further account information is provided by the API Provider to the Third Party).

# THIRD PARTY Thank you We have cancelled your consent to access: **API PROVIDER 1 -CURRENT ACCOUNT API PROVIDER 1 – SAVINGS ACCOUNT** Your connected accounts Select the account you want to manage: **API Provider 2 Business Account**